# Introduction to OSPF

### ISP Workshops

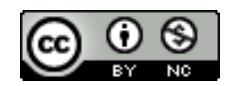

**These materials are licensed under the Creative Commons Attribution-NonCommercial 4.0 International license (http://creativecommons.org/licenses/by-nc/4.0/)**

<sup>1</sup> Last updated 30th December 2017

## Acknowledgements

- p This material originated from the Cisco ISP/IXP Workshop Programme developed by Philip Smith & Barry Greene
- p Use of these materials is encouraged as long as the source is fully acknowledged and this notice remains in place
- p Bug fixes and improvements are welcomed
	- n Please email *workshop (at) bgp4all.com*

Philip Smith

p Open Shortest Path First

p Open:

- **n** Meaning an Open Standard
- Developed by IETF (OSPF Working Group) for IP RFC1247
- Current standard is OSPFv2 (RFC2328)

### p Shortest Path First:

- Edsger Dijkstra's algorithm for producing shortest path tree through a graph
	- <sup>p</sup> Dijkstra, E. W. (1959). "A note on two problems in connexion with graphs". *Numerische Mathematik* **1**: 269–271

### p Known as a Link State Routing Protocol

- **n** The other link state routing protocol is ISIS
- $\blacksquare$  Each node in the network computes the map of connectivity through the network
- p The other type of Routing Protocol is Distance Vector
	- **ELIKE EIGRP or RIP**
	- Each node shares its view of the routing table with other nodes

- p Routers with OSPF enabled on them look for neighbouring routers also running OSPF
	- **No. Using the "Hello" protocol**
	- **n** The "Hello" packet includes the subnet mask, list of known neighbours, and details such as "hello interval" and "router dead interval"
		- $p$  Hello interval how often the router will send Hellos
		- <sup>p</sup> Router dead interval how long to wait before deciding router has disappeared
		- <sup>p</sup> The values of "hello interval", "router dead interval" and subnet mask must match on both neighbours
	- **Notally and Strong Finds** with matching details, a neighbour relationship is formed

## OSPF Neighbour Relationships

- p A relationship is formed between selected neighbouring routers for the purpose of exchanging routing information
	- **n** This is called an ADJACENCY
- □ Not every pair of neighbouring routers become adjacent
	- On multi-access networks (e.g. ethernet), only selected routers form adjacencies

## OSPF Adjacencies

- p Once an adjacency is formed, neighbours share their link state information
	- Information goes in a Link State Packet (LSP)
	- **EXPS sent to a neighbour are known as Link State Announcements (LSA)**
- p New information received from neighbours is used to compute a new view of the network
- p On a link failure
	- **n** New LSPs are flooded
	- $\blacksquare$  The routers recompute the routing table

## OSPF across a network

- p All routers across the network form neighbour relationships with their directly attached neighbours
- $\Box$  Each router computes the routing table
- p Once each router has the same view of the network, the network has converged
- p The IGP design for a network is crucially important to ensure scalability and rapid convergence
- p Generally: the fewer the prefixes, the faster the convergence

## OSPF Areas

### p OSPF has the concept of areas

- All networks must have an area 0, the "default" area
- Areas are used to scale OSPF for large networks
- **n** There are many types of areas, to suit many different types of infrastructure and topologies
- $\blacksquare$  Most small to medium networks (up to  $\sim$ 300 routers) can happily use a single area

- □ OSPFv2 is for IPv4
	- **For carrying IPv4 prefixes only**
- p OSPFv3 is for IPv6
	- **For carrying IPv6 prefixes only**
	- Based on OSPFv2 but is specifically for IPv6
	- Documented in RFC5340
	- Is totally independent of OSPFv2
- $\Box$  Configuration concepts and syntax are very similar
	- (There are subtle differences/improvements)

## Links in OSPF

p Two types of links in OSPF:

- Point-to-point link
	- <sup>p</sup> Only one other router on the link, forming a point-to-point adjacency
- Multi-access network (e.g. ethernet)
	- <sup>p</sup> Potential for many other routers on the network, with several other adjacencies

p OSPF in multi-access networks has optimisations to aid scaling

- Two routers are elected to originate the LSAs for the whole multi-access network
- Called "Designated Router" and "Backup Designated Router"
- Other routers on the multi-access network form adjacencies with the DR and BDR

## Designated Router

- p There is ONE designated router per multi-access network
	- **n** Generates network link advertisements
	- **n** Assists in database synchronization
	- Scales OSPF for multi-access (ethernet) networks

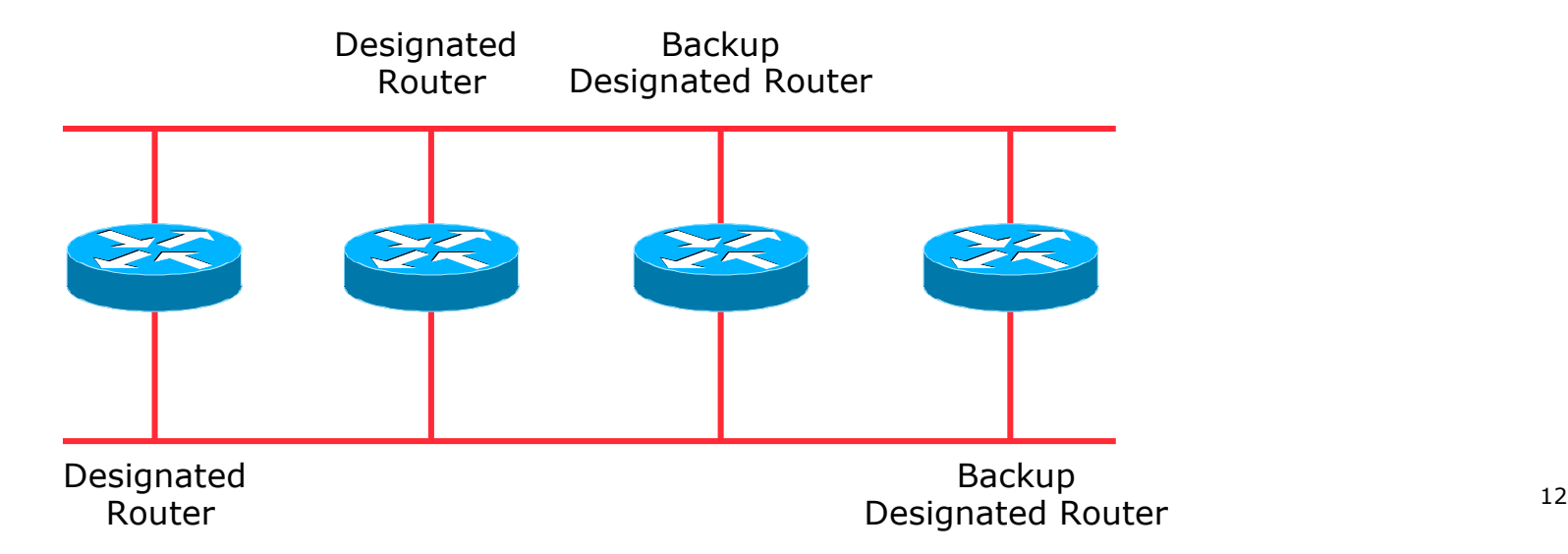

## Selecting the Designated Router

p Configured priority (per interface)

- Configure high priority on the routers to be the DR/BDR
- p Else priority determined by highest router ID
	- Router ID is 32 bit integer
	- Set manually, otherwise derived from the loopback interface IPv4 address, otherwise the highest IPv4 address on the router

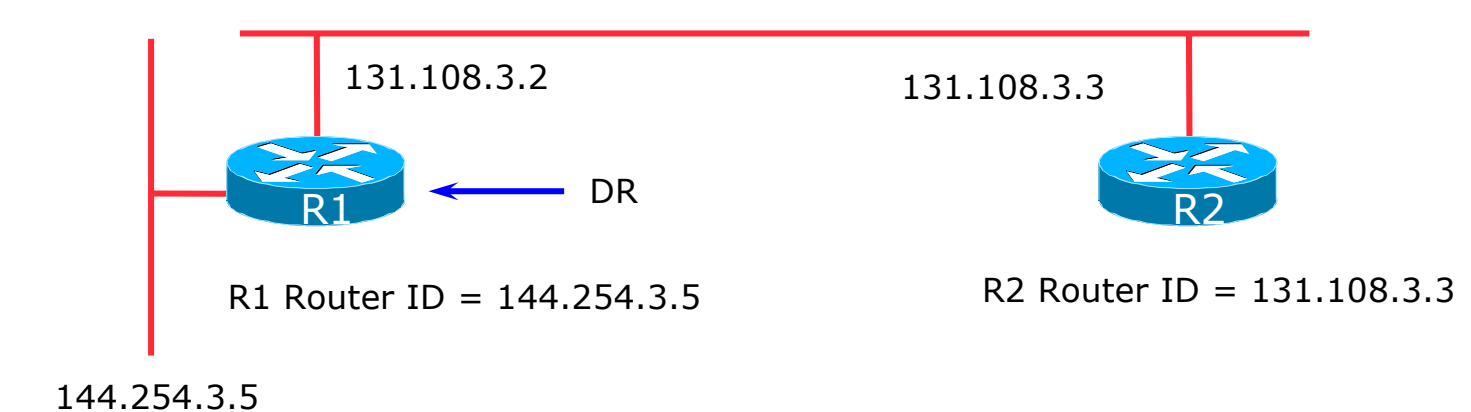

## Adjacencies on multi-access networks

### p DR and BDR form FULL adjacencies:

- $\blacksquare$  With each other
- $\blacksquare$  With all other routers on the multi-access network
- Databases are synchronised
- **ELSAs propagate along adjacencies**

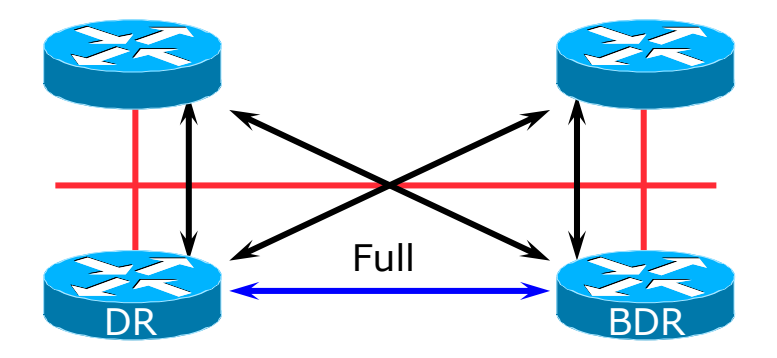

## Adjacencies on multi-access networks

- p Neighbour relationships between routers which are not DR or BDR are called 2WAY
	- **n** They see each other in HELLO packets but do not exchange topology information
	- **n** The neighbours then are not adjacent

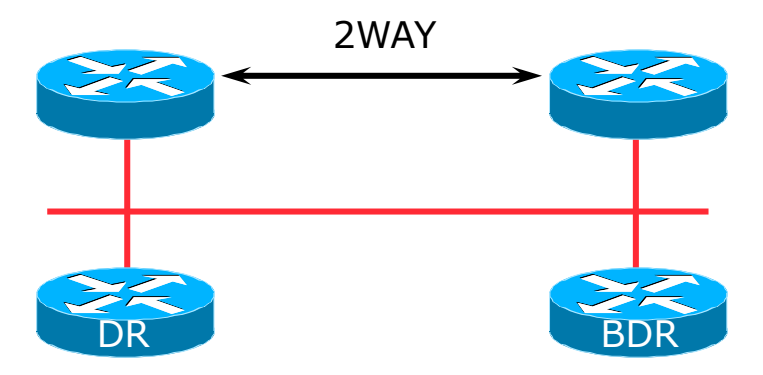

## Adjacencies: Examples

#### □ To find adjacency state, use:

**show ip[v6] ospf neighbor**

#### ■ Point-to-Point link

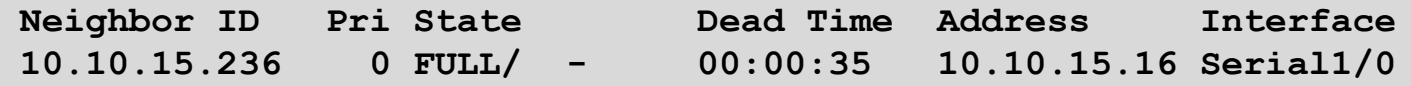

#### **n** FULL: other router to DR/BDR

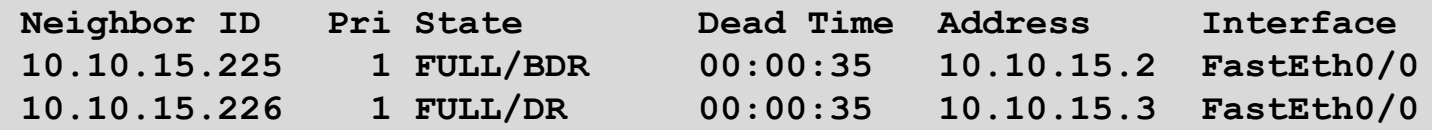

#### ■ 2WAY: other router to other router

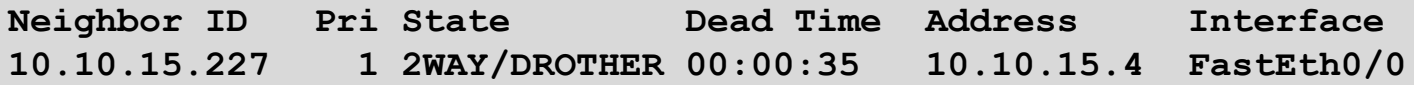

## OSPF on Cisco IOS

#### p Starting OSPFv2 (IPv4) in Cisco's IOS

**router ospf 42**

 $\blacksquare$  Where "42" is the process ID

#### p Starting OSPFv3 (IPv6) in Cisco's IOS

**ipv6 router ospf 42**

 $\blacksquare$  Where "42" is the process ID

#### p OSPF process ID is local to the router

- **n** Allows the possibility of running multiple instances of OSPF on one router
- The process ID is not passed between routers
- Some ISPs configure the process ID to be the same as their BGP Autonomous System Number

## Adding interfaces to OSPF

p OSPF interface configuration:

■ When OSPF is configured for a subnet or on an interface, the router will automatically attempt to find neighbours on that subnet or interface

```
router ospf 42
passive-interface default
```
**ISP Best Practice is to disable this behaviour:** 

And then explicitly enable the interface to allow OSPF to search for neighbours as required:

```
router ospf 42
no passive-interface Gigabit 4/0
```
## OSPF on Cisco IOS

### p Enabling OSPF on an interface does two things:

- 1. Enables the Hello protocol for forming neighbour relationships and adjacencies with other routers connected to that interface
- 2. Announces the interface subnet(s) into OSPF

### p Care needed

■ Must avoid enabling the Hello protocol on untrusted networks <sup>p</sup> (e.g. those outside your Autonomous System)

## OSPFv2 on Cisco IOS

### p Forming neighbour relationships

■ OSPFv2 needs to be activated on the interface the neighbour relationship is desired on:

```
interface Gigabit 4/0
 ip address 192.168.1.1 255.255.255.252
ip ospf 42 area 0
!
router ospf 42
passive-interface default
no passive-interface Gigabit 4/0
!
```
## OSPFv3 on Cisco IOS

#### p Forming neighbour relationships

■ OSPFv3 needs to be activated on the interface the neighbour relationship is desired on:

```
interface Gigabit 4/0
 ipv6 address 2001:DB8:10:FE::4/64
ipv6 ospf 42 area 0
!
ipv6 router ospf 42
passive-interface default
no passive-interface Gigabit 4/0
!
```
## OSPF interface costs

#### p Cisco IOS sets the interface cost automatically

- Formula used:  $cost = 10<sup>8</sup>/interface bandwidth$ 
	- <sup>p</sup> Which is fine for interfaces up to 100Mbps
- p Many operators develop their own interface cost strategy

**ip ospf cost 100**

- n Sets interface cost to 100
- $\blacksquare$  Care needed as the sum of costs determines the best path through the network
- p OSPF chooses lowest cost path through a network
- p OSPF will load balance over paths with equal cost to the same destination

## OSPF Metric Calculation

 $\Box$  Best path/lowest cost = 60

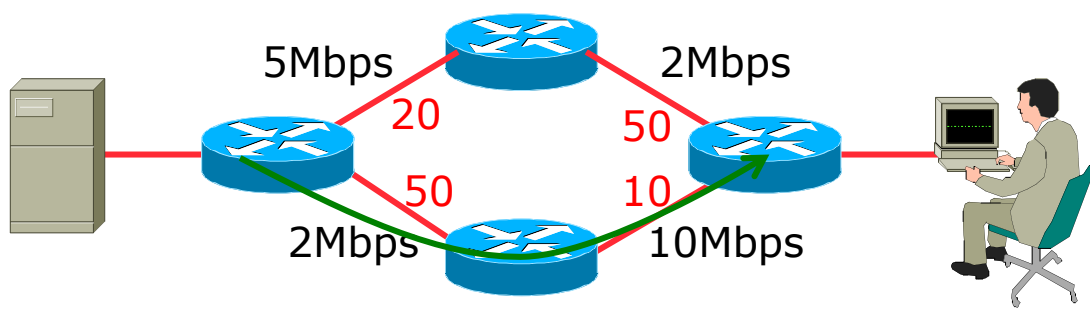

## OSPF Metric Calculation

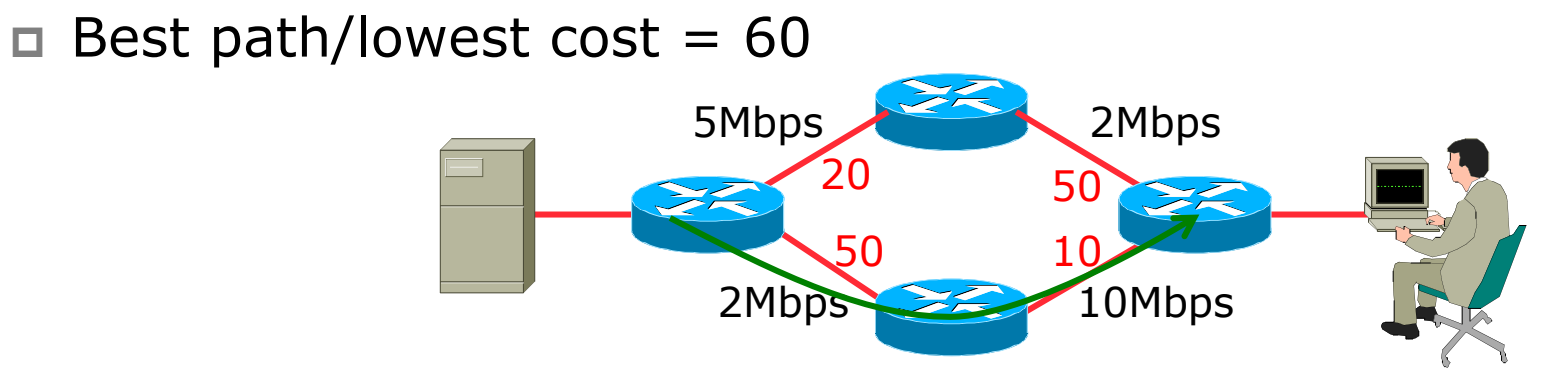

 $\Box$  Equal cost paths = 70

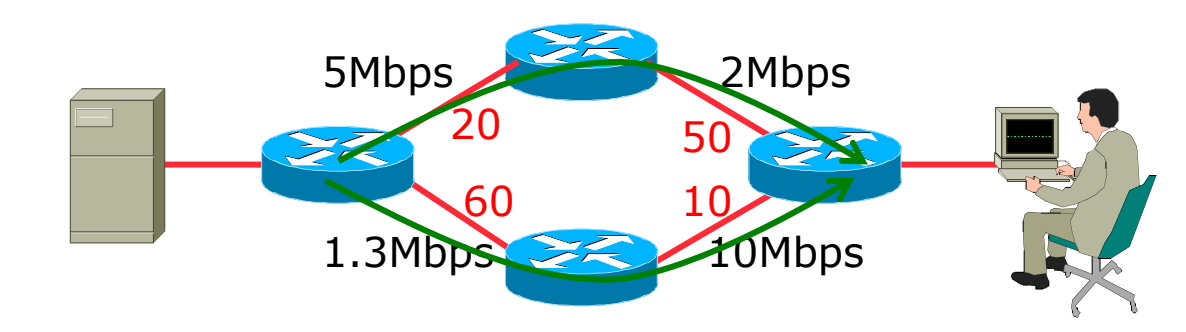

## OSPF Neighbour Authentication

- p Neighbour authentication is highly recommended
	- **Prevents unauthorised routers from forming neighbour** relationships and potentially compromising the network

### p OSPFv2 – Authentication is built-in

- **n** There are two types:
	- <sup>p</sup> Plain text password
	- <sup>p</sup> MD5 hash

### p OSPFv3 – uses standard IP security header

- **n** There are two types:
	- <sup>p</sup> MD5 hash
	- $n$  SHA1

## OSPFv2 – Neighbour Authentication

p Configuring authentication for area 0

■ Interfaces still need the authentication key, e.g. POS4/0

```
router ospf 42
 area 0 authentication message-digest
!
interface Gigabit 4/0
 ip ospf message-digest-key <key-no> md5 <passwd>
!
```
p Configuring authentication per interface:

```
interface Gigabit 4/0
 ip ospf authentication message-digest
ip ospf message-digest-key <key-no> md5 <passwd>
!
```
## OSPFv3 – Neighbour Authentication

p Configuring authentication for all interfaces in area 0

The key is included in the command turning on authentication for area 0:

```
ipv6 router ospf 42
 area 0 authentication ipsec spi 256 md5 <passwd> 
!
```
#### p Configuring authentication per interface:

```
interface Gigabit 4/0
 ipv6 ospf authentication ipsec spi 256 md5 <passwd>
!
```
## Originating a Default Route

p Originating a default route into OSPF:

```
router ospf 42
 default-information originate
```
■ Which will originate a default route into OSPF only if a default route exists in the RIB

```
router ospf 42
 default-information originate always
```
- Which will always originate a default route into OSPF even if no default is in the RIB
- p There are equivalent commands for OSPFv3

## OSPF on Point-to-Point Ethernet

### p OSPF on point-to-point ethernet:

■ DR and BDR election is not needed on a point to point link – so it is disabled, which is more efficient

**interface gigabit 2/0 ip ospf network point-to-point**

□ There are equivalent commands for OSPFv3

## Conclusion

### □ OSPF is a Link State Routing Protocol

- p Quick and simple to get started
	- But has a myriad of options and features to cover almost all types of network topology
	- **ISPs keep their OSPF design SIMPLE**
	- $\blacktriangleright$  >400 routers in a single area is entirely feasible

# Introduction to OSPF

ISP Workshops